Всюду в этом параграфе мы по умолчанию считаем, что основное поле k бесконечно и характеристика char $\mathbb{k} \neq 2$ .

9.1. Сравнение аффинной и проективной линейных групп. Рассмотрим векторное пространство V размерности  $n \geq 2$  и ассоциированное с ним аффинное пространство  $\mathbb{A}^n = \mathbb{A}(V)$ . Напомню<sup>1</sup>, что отображение  $\varphi: \mathbb{A}(V) \to \mathbb{A}(V)$  называется аффинным, если существуют такие точка  $p \in A(V)$  и линейное отображение<sup>2</sup>  $D_{\omega}: V \to V$ , что  $\varphi(p+v) = \varphi(p) + D_{\omega}(v)$  для всех  $v \in V$ . Если отображение  $\varphi: A(V) \to A(V)$  аффинно, то для любых двух точек  $p, q \in A(V)$  выполняется равенство  $\varphi(p)\varphi(q) = D_{\varphi}(\overrightarrow{pq}).$ 

Упражнение 9.1. Убедитесь в этом и покажите, что  $D_{\omega_0} = D_{\omega} \cdot D_{\nu}$ .

С точки зрения математического анализа аффинное отображение  $\varphi : \mathbb{A}(V) \to \mathbb{A}(V)$  дифференцируемо<sup>3</sup> в каждой точке  $p \in A(V)$  и его дифференциал  $D_{\omega}$  постоянен, т. е. не зависит от точки р. Аффинное отображение  $\varphi : A(V) \to A(V)$  биективно если и только если его дифференциал  $D_{\omega}: V \rightarrow V$ является изоморфизмом. Биективные аффинные отображения  $\mathbb{A}(V) \rightarrow \mathbb{A}(V)$ называются аффинными преобразованиями и образуют группу, которая обозначается Aff(V) и называется аффинной группой векторного пространства V. Две фигуры в аффинном пространстве А(V) называются аффинно конгруэнтными, если существует аффинное преобразование, переводящее одну их них в другую.

Упражнение 9.2. Убедитесь, что аффинная группа  $Aff(V) \simeq V \rtimes GL(V)$  является полупрямым произведением нормальной подгруппы сдвигов  $V \subset$  Aff(V), которая состоит из преобразований  $\tau_v$ :  $\mathbb{A}(V) \to \mathbb{A}(V)$ ,  $p \mapsto p + v$ , где  $v \in V$ , имеющих тождественный дифференциал  $D_{\tau_v} = \text{Id}_V$ , и полной линейной группы GL(V), вложенной в Aff(V) как стабилизатор какойнибудь точки  $p \in A(V)$ .

Рассмотрим векторное пространство  $W = \mathbb{k} \oplus V$  размерности  $1 + \dim V$ , обозначим через  $e = (1, 0) \in W$  базисный вектор дополнительного к V одномерного слагаемого и вложим  $\mathbb{A}(V)$ в  $\mathbb{P}(W)$  в качестве аффинной карты  $U = e + V \subset W$ .

Предложение 9.1

Аффинная группа Aff(U) канонически изоморфна подгруппе проективной группы PGL(W), образованной всеми проективными преобразованиями  $\mathbb{P}(W) \Rightarrow \mathbb{P}(W)$ , переводящими в себя бесконечно удалённую гиперплоскость  $L_{\infty} = \mathbb{P}(V) = \mathbb{P}(W) \setminus U$  аффинной карты  $U$ .

<span id="page-0-3"></span>Доклаятельство. Пусть аффинное преобразование  $\varphi: U \rightarrow U$  действует на точку  $e + v \in U$ , где  $v \in V$ , по правилу  $e + v \mapsto \varphi(e) + D_{\varphi}v$ , где дифференциал  $D_{\varphi}: V \to V$  является линейным изоморфизмом. Тогда линейное отображение  $f: W \rightarrow W$ , задаваемое в терминах разложения  $W = \mathbb{K} \oplus V$  блочной матрицей

$$
F = \begin{pmatrix} 1 & 0 \dots 0 \\ u & D_{\varphi} \end{pmatrix} : \begin{pmatrix} \lambda \\ v \end{pmatrix} \mapsto \begin{pmatrix} \lambda \\ \lambda u + D_{\varphi} v \end{pmatrix}, \tag{9-1}
$$

http://gorod.bogomolov-lab.ru/ps/stud/geom ru/1617/lec 02.pdf.

 ${}^{1}$ См. материалы первого семестра или мою лекцию:

<sup>&</sup>lt;sup>2</sup>Оно называется дифференциалом отображения  $\varphi$ .

<span id="page-0-2"></span><span id="page-0-1"></span><span id="page-0-0"></span><sup>&</sup>lt;sup>3</sup>Напомню, что функция  $\varphi: \mathbb{R}^m \to \mathbb{R}^n$  называется дифференцируемой в точке  $p \in \mathbb{R}^m$ , если существует такое линейное отображение  $D_{\varphi,p}$ :  $\mathbb{R}^m \to \mathbb{R}^n$ , что  $\varphi(x) = \varphi(p) + D_{\varphi,p}(\overrightarrow{px}) + o(|\overrightarrow{px}|)$  для всех точек  $x$ из некоторой окрестности точки  $p \text{ B } \mathbb{R}^m$ .

где 0, 1,  $\lambda \in \mathbb{R}$ ,  $D_{\omega} \in GL(V)$ ,  $u = \overline{e\varphi(e)} \in V$ , переводит в себя векторное подпространство  $V \subset W$ , проективную гиперплоскость  $\mathbb{P}(V) \subset \mathbb{P}(W)$  и аффинную карту U, причём  $f|_{U} = \varphi$ . Наоборот, если задаваемое линейным автоморфизмом  $f : W \rightarrow W$  проективное преобразование  $f : \mathbb{P}(W) \cong \mathbb{P}(W)$  переводит в себя гиперплоскость  $\mathbb{P}(V) \subset \mathbb{P}(W)$ , то оператор  $f$  задаётся в терминах разложения  $W = \mathbb{k} \oplus V$  блочной матрицей вида

$$
\begin{pmatrix} \mu & 0 \ldots 0 \\ w & f|_{V} \end{pmatrix},
$$

где 0,  $\mu \in \mathbb{R}$ ,  $w \in V$ ,  $f|_{V} \in$  End V. Поскольку f обратим,  $\mu \neq 0$  и  $f|_{V} \in$  GL(V). Деля f на ненулевую константу  $\mu$  получаем матрицу вида (9-1) с  $u=\mu^{-1}w$ ,  $D_{\varphi}=\mu^{-1}f|_{V}$ , которая задаёт то же самое проективное преобразование  $\overline{f}$ , что и  $f$ , отображает аффинную карту  $U$  в себя и действует на ней аффинным преобразованием  $\varphi:\,e+v\mapsto \varphi(e)+D_\varphi(v)$  с  $\varphi(e)=e+\mu^{-1}w$  и  $D_{\omega} = \mu^{-1} f|_{V}.$  $-1f|_V$ .

**9.2. Проективное замыкание аффинной квадрики.** Аффинной квадрикой в ассоциированном с векторным пространством  $V = \Bbbk^n$  аффинном пространстве  $\Bbb A^n \ = \ \Bbb A(V)$  называют фигуру  $Q = \{v \in \mathbb{A}^n \, | \, f(v) = 0\}$ , заданную неоднородным уравнением второй степени

$$
f(x_1, ..., x_n) = f_0 + f_1(x_1, ..., x_n) + f_2(x_1, ..., x_n) = 0, \text{ rate}
$$

$$
f_0 = \beta_{00} \in \mathbb{R}, f_1(x_1, ..., x_n) = 2 \sum_{j=1}^n \beta_{0j} x_j \in V^*, f_2(x_1, ..., x_n) = \sum_{i,j=1}^n \beta_{ij} x_i x_j \in S^2 V^*.
$$

$$
(9-2)
$$

<span id="page-1-1"></span>Как и выше, вложим  $\mathbb{A}^n~=~\mathbb{A}(V)$  в качестве стандартной аффинной карты  ${U}_0~=~{U}_{{\boldsymbol{\mathcal{X}}}_0}$  в проективное пространство  $\mathbb{P}_n = \mathbb{P}(W)$  с однородными координатами  $(x_0 : x_1 : ... : x_n)$  и  $W =$  $\Bbbk\cdot e_0\oplus V$ . Проективное замыкание $^1\overline{Q}=V(q)\subset \Bbb P_n$  аффинной квадрики  $Q\subset U_0$  является множеством нулей однородной квадратичной формы  $q(x_0, x_1, ..., x_n) = x_0^2 f_0 + x_0 f_1(x_1, ..., x_n) +$  ${f}_2(x_1,...\,,x_n)$  с матрицей Грама  $B=(\pmb{\beta}_{ij}),$   $0\leqslant i,j\leqslant n,$  которую иногда называют расширенной матрицей Грама аффинной квадри[ки](#page-1-0) Q. При  $x_0 = 1$  уравнение  $q(x) = 0$  превращается в уравнение (9-2). Поэтому  $\overline{Q} \cap U_0 = Q$ . Пересечение проективной квадрики  $\overline{Q}$  с бесконечно удалённой гиперплоскостью  $L_\infty=\mathbb P(V)=\mathbb P_n\setminus U_0$  обозначается  $Q_\infty\triangleq \overline Q\cap L_\infty=\overline Q\setminus Q\subset \mathbb P(V)$  и называется асимптотической квадрикой аффинной квадрики Q. Эта квадрика задаётся однородной компонентой второй степени  ${f}_2 = q|_V \in S^2 V^*$  неоднородного многочлена (9-2) и имеет матрицу Грама  $B_{\infty} = (\beta_{ij})$  с 1  $\leqslant i, j \leqslant n$ , которая является правой нижней угловой  $n \times n$ -подматрицей расширенной матрицы Грама В.

Предложение 9.2

Пусть непустые аффинные квадрики  $Q',Q''\subset U_0$  имеют в  $\mathbb{P}_n$  проективные замыкания  $\overline{Q}'$  и  $\overline{Q}''$ . Тогда  $Q'$  и  $Q''$  аффинно конгруэнтны если и только если существует такое проективное преобразование  $g: \mathbb{P}_n \to \mathbb{P}_n$ , что  $g(\overline{Q}') = \overline{Q}''$  и  $g(L_{\infty}) = L_{\infty}$ .

Доказательство. Согласно предл. 9.1, аффинные преобразования пространства  $U_0$  суть проективные преобразования пространства  $\mathbb{P}_n$ , переводящие в себя бесконечно удалённую гиперплоскость  $L_\infty\subset \mathbb{P}_n.$  Если такое проективное преобразование  $g$  переводит  $\overline{Q}'$  в  $\overline{Q}''$ , то его ограничение на карту  ${U}_0=\mathbb{P}_n\setminus L_\infty$  переводит  $Q'=\overline{Q}'\setminus L_\infty$  в  $Q''=\overline{Q}''\setminus L_\infty.$  Наоборот, если ограничение проективного пр[еобразован](#page-0-3)ия  $g$  на карту  $U_0$  переводит  $Q'=\overline{Q}'\smallsetminus L_\infty$  в  $Q''=\overline{Q}''\smallsetminus L_\infty,$ 

<span id="page-1-0"></span> $^{1}$ См. n° 4.4.2 на стр. 48.

то проективные квадрики  $g(\overline{Q}')$  и  $\overline{Q}''$  совпадают друг с другом всюду вне гиперплоскости  $L_{\infty}$ . Идущая ниже лем. 9.1 утверждает, что тогда они совпадают всюду.

#### ЛЕММА 9.1

<span id="page-2-0"></span>Если гиперплоскость  $H \subset \mathbb{P}_n$  и непустая проективная квадрика  $P \subset \mathbb{P}_n$  над бесконечным полем  $\Bbbk$  таковы, что  $P \not\subset H$  и  $H \not\subset P$ , то пересечение  $P \cap H$  однозначно восстанавливается по дополнению  $P \setminus H$ .

Доказательство. При  $n = 1$  это следует из прим. 4.6 на стр. 43. Пусть  $n \ge 2$  и  $P = V(q)$ . Если квадрика P гладкая, то над бесконечным полем в дополнении P  $\vee$  H найдутся  $n+2$  точки, никакие  $n + 1$  из которых не лежат в одной гиперплоскости.

Упражнение 9.3. Убедитесь в этом.

Полярное преобразование  $\overline{q}$ :  $\mathbb{P}(V) \Rightarrow \mathbb{P}(V^*)$  переводит эти точки в их касательные гиперплоскости и тем самым однозначно ими определяется. По полярному преобразованию однозначно с точностью до пропорциональности восстанавливается матрица Грама формы q, а значит, и сама квадрика Р. Если квадрика Р особа, но в дополнении  $P \setminus H$  есть гладкая точка  $a$ , рассмотрим любое дополнительное к Sing P проективное подпространство  $L \ni a$ . По теор. 4.1 на стр. 44 квадрика Р является линейным соединением подпространства Sing P и непустой гладкой квадрики  $P' = P \cap L \ni a$ . По уже доказанному, пересечение  $P' \cap H'$  этой гладкой квадрики с гиперплоскостью  $H' = H \cap L$  в пространстве L однозначно определяется дополнением  $P' \setminus H'$ . Пересечение Sing  $P \cap H$  также однозначно восстанавливается по  $P \setminus H$ , так как каждая прямая  $(ab)$  с  $b \in$  Sing  $P \cap H$  лежит на P и все точки этой прямой кроме точки b лежат в  $P \setminus H$ . Поэтому пересечение  $P \cap H$ , будучи линейным соединением  $P' \cap H$  с Sing  $P \cap H$ , тоже однозначно восстанавливается по дополнению  $P \setminus H$ . Ну а если в дополнении  $P \setminus H$  есть особая точка  $a$ , то любая прямая  $(ab) c b \in P \cap H$  целиком лежит на квадрике и пересекает H ровно по точке b. Значит, и в этом случае пересечение  $P \cap H$  восстанавливается по  $P \setminus H$ .  $\Box$ 

### Определение 9.1

<span id="page-2-2"></span>Аффинная квадрика  $Q \subset \mathbb{A}^n = \mathbb{A}(V)$  с проективным замыканием  $\overline{Q} \subset \mathbb{P}_n = \mathbb{P}(W)$  и асимптотической квадрикой  $Q_{\infty} = \overline{Q} \cap L_{\infty}$  называется гладкой центральной, если обе квадрики  $\overline{Q}$ ,  $Q_{\infty}$ гладкие, параболоидом — если  $\overline{Q}$  гладкая, а  $Q_{\infty}$  особая, (простым) конусом — если  $\overline{Q}$  особая, а  $Q_{\infty}$  гладкая, и цилиндром — если обе проективные квадрики  $\overline{Q}$ ,  $Q_{\infty}$  особы.

9.3. Гладкие центральные квадрики. Если обе проективные квадрики  $\overline{Q}$  и  $Q_{\infty} = \overline{Q} \cap L_{\infty}$  гладкие, бесконечно удалённая гиперплоскость  $L_{\infty}$  не является касательной к  $\overline{Q}$  трансверсально, и её полюс  $c$  относительно  $\overline{Q}$  лежит в  $U_0 \smallsetminus Q.$  Он является центром симметрии аффинной квадрики Q, так как по предл. 6.1 на стр. 69 на любой проходящей через с прямой, пересекающей квадрику в точках  $a$  и  $b$ , а бесконечно удалённую гиперплоскость — в точке  $d$ , выполняется равенство  $[d, c, a, b] = -1$ , означающее, что точка с является барицентром точек  $a, b$ .

На языке уравнений, квадрика Q центральна если и только если оба определителя det B, det  $B_{\infty}$  отличны от нуля. Центр *с*, будучи полюсом гиперплоскости  $x_0 = 0$ , удовлетворяет линейному уравнению  $c B = (1 : 0 : ... : 0)$ . Его однородные координаты пропорциональны

<span id="page-2-1"></span> $1$ См. n° 6.1 на стр. 68.

верхней строке присоединённой матрицы  $B^\vee$  расширенной матрицы Грама $^1$ :

$$
c = (1:-B_{01}/B_{00} : ... : (-1)^n B_{0n}/B_{00})
$$

Так как вектор с ортогонален подпространству V, любой набор векторов  $v_1, \ldots, v_n \in V$ , составляющий ортогональный базис формы  $f_2 = q|_V$ , образует вместе с с ортогональный базис для формы *q* в *W*. В однородных координатах  $(x_0 : x_1 : ... : x_n)$  относительно этого базиса квадратичная форма q записывается в виде  $a_0x_0^2 + a_1x_1^2 + \cdots + a_nx_n^2 = 0$ , где все  $a_i \neq 0$ . В карте  $U_0$ в аффинном репере с началом в точке  $c \in U_0$  и осями, направленными вдоль векторов  $v_i$ , это уравнение приобретает вид  $b_1x_1^2 + b_2x_2^2 + \cdots + b_nx_n^2 = 1$ , где  $b_i = -a_i/a_0$ . Умножая базисные векторы на подходящие константы, над алгебраически замкнутым полем k уравнение упрощается дальше до  $x_1^2 + x_2^2 + \cdots + x_n^2 = 1$ . Таким образом, над алгебраически замкнутым полем все гладкие центральные аффинные квадрики аффинно конгруэнтны. Над полем R уравнение приводится к виду

<span id="page-3-2"></span>
$$
x_1^2 + \dots + x_r^2 - x_{r+1}^2 - \dots - x_{p+s}^2 = \pm 1, \quad \text{rge} \quad r \ge s \ge 0, \ r+s = n \tag{9-3}
$$

и при чётном  $n$  и  $r = s = n/2$  в правой части стоит $^2$  +1. При  $r > s$  и правой части +1 проективное замыкание  $\overline{O}$  квадрики (9-3) имеет сигнатуру ( $r,s+1$ ) и планарность  $s.$  При  $r>s$  и правой части  $-1$  квадрика  $\overline{Q}$  имеет сигнатуру ( $r+1,s$ ) и планарность ( $s-1$ ). При чётном  $n$  и  $r = s = n/2$  квадрика  $\overline{Q}$  имеет планарность  $n/2$ .

Асимптотическая квадрика  $Q_{\infty} = \overline{Q} \cap L_{\infty}$  аффинной квадрики (9-3) задаётся в том же базисе пространства  $L_{\infty} = \mathbb{P}(V)$  уравнением  $x_1^2 + \dots + x_r^2 - x_{p+1}^2 - \dots - x_{p+s}^2 = 0$  и является  $(s-1)$ планарной. Мы заключаем, что если центральная квадрика  $\overline Q$  имеет тип $^3\,Q_d$   $_m$ , то её асимптотическая квадрика имеет тип  $Q_{d-1,m-1}$ , если правая часть уравнения (9-3) равна  $-1$  или  $d=2m,$ и имеет тип  $Q_{d-1,m}$ , если правая часть уравнения (9-3) равна +1 и  $d\neq 2m$ . Таким образом, все аффинные квадрики (9-3) попарно аффинно не конгруэнтны.

Среди них имеется ровно одна пустая — это квадрика  $\sum x_i^2 = -1$  планарности -1, задаваемая уравнением  $\sum x_i^2\;=\;-1.$  Также имеется ровно одна непустая квадрика без точек на бесконечности — это квадрика  $\sum x_i^2 = 1$  планарности нуль. Она называется эллипсоидом. Все остальные квадрики имеют непустую асимптотическую квадрику  $Q_{\infty} = Q \cap L_{\infty}$  и называются гиперболоидами. Квадрики планарности нуль исчерпываются эллипсоидом и двуполостным гиперболоидом  $x_1^2 + \cdots + x_{n-1}^2 = x_n^2 - 1$ . Через каждую точку всех остальных непустых квадрик (9-3) можно провести лежащую на квадрике прямую.

Упражнение 9.4. Убедитесь, что двуполостный гиперболоид имеет две компоненты связности, тогда как все остальные квадрики (9-3) связны.

9.4. Параболоиды. Аффинная квадрика Q является параболоидом если и только если её проективное замыкание  $\overline{Q}$  гладко и касается бесконечно удалённой гиперплоскости  $L_\infty$ . В этом случае асимптотическая квадрика  $Q_{\infty}$  имеет ровно одну особую точку  $c$ , которая одновременно является полюсом гиперплоскости  $L_{\infty}$  и одномерным ядром матрицы  $B_{\infty}$ .

 $^1$ Через  $B_{ii}$  здесь и далее обозначается определитель  $n\times n$ -подматрицы расширенной матрицы Грама В, стоящий в дополнении к её *і*-той строке и *ј*-тому столбцу.

 $^{2}$ При  $r = s = n/2$  смена знака у обоих частей и перенумерация переменных превращает уравнение (9-3) с правой частью -1 в аналогичное уравнение с правой частью +1.

<span id="page-3-3"></span><span id="page-3-1"></span><span id="page-3-0"></span><sup>&</sup>lt;sup>3</sup>Напомю, что через  $Q_{d,m} \subset \mathbb{P}_n$  мы обозначаем гладкую вещественную квадрику размерности  $d$  и планарности  $m$ , см. n° 6.3.1 на стр. 76.

На языке уравнений, у параболоида det  $B \neq 0$ , a det  $B_{\infty} = 0$ . Точка касания

$$
c = (0 : -B_{01} : ... : (-1)^n B_{0n}) \in \overline{Q} \cap L_{\infty}
$$

понимаемая как направление в исходном аффинном пространстве  $\mathbb{A}^n = \mathbb{A}(V)$ , называется направлением оси параболоида. В силу предл. 1.5 на стр. 14, ограничение квадратичной формы  $f_2 = q|_V$  на любую  $(n-2)$ -мерную не проходящую через с гиперплоскость  $H = \mathbb{P}(U) \subset \mathbb{P}(V) =$  $L_{\infty}$  невырождено. Поэтому ограничение формы на двумерное подпространство  $U^{\perp} \subset W = \Bbbk \oplus V$ тоже невырождено. Так как одномерное пространство  $c = V^{\perp} \subset U^{\perp}$  изотропно, подпространство  $U^{\perp}$  является гиперболической плоскостью. Выберем в ней гиперболический базис  $u_0$ ,  $u_n$ так, чтобы  $u_0 \in U_0$ , а  $u_n \in c$ , и дополним его ортонормальным базисом  $u_1, \ldots, u_{n-1}$  подпространства U до базиса  $u_0, u_1, \ldots, u_{n-1}, u_n$  в W. В однородных координатах  $(x_0 : x_1 : \ldots : x_n)$ относительно этого базиса квадратичная форма *q* запишется как  $a_1x_1^2+\cdots+a_{n-1}x_{n-1}^2+2x_0x_n=0$ 0. В аффинном репере карты  $U_0$  с началом в точке  $u_0$  и базисными векторами  $u_1, \ldots, u_n$  аффинное уравнение параболоида приобретает вид  $b_1x_1^2 + b_2x_2^2 + \cdots + b_{n-1}x_{n-1}^2 = 2x_n$ , где  $b_i = -a_i$ . Над алгебраически замкнутым полем оно упрощается дальше до  $x_1^2 + \cdots + x_{n-1}^2 = 2x_n$ , и мы заключаем, что все параболоиды над алгебраически замкнутым полем аффинно конгруэнтны. Над полем R аффинное уравнение параболоида преобразуется к виду

<span id="page-4-0"></span>
$$
x_1^2 + \dots + x_r^2 - x_{r+1}^2 - \dots - x_{r+s}^2 = 2x_n, \quad \text{rge} \quad r \ge s \ge 0, \ r+s = n-1. \tag{9-4}
$$

Параболоид (9-4) имеет планарность s. Поэтому при разных s параболоиды (9-4) аффинно не конгруэнтны. Нуль-планарный параболоид  $x_1^2+\cdots+x_{n-1}^2=2\,x_n$  называется эллиптическим, а все остальные — гиперболическими. В силу сл. 6.4 на стр. 76 асимптотическая квадрика аффинного параболоида с проективным замыканием типа  $Q_{d,m}$  является простым конусом с вершиной с над гладкой проективной квадрикой типа  $Q_{d-2, m-1}$ .

9.5. Простые конусы. Аффинная квадрика Q является простым конусом, если её расширенная матрица Грама имеет det  $B = 0$ , но правый нижний угловой  $n \times n$ -минор этой матрицы  $B_{00}$  = det  $B_{\infty} \neq 0$ . В этом случае rk  $B = n$  и проективная квадрика  $\overline{Q}$  имеет единственную особую точку  $(c_0: c_1: ...: c_n) = (B_{00}: -B_{01}: ...: (-1)^n B_{0n})$  — верхнюю строку присоединённой матрицы  $B^{\vee}$ , лежащую в  $\ker B$ , поскольку  $B^{\vee}B = \det B \cdot E = 0$ . Поместим начало аффинной координатной системы карты  $U_0$  в точку  $c = (1, -B_{01}/B_{00}, \dots, (-1)^n B_{0n}/B_{00}) \in U_0$  и направим оси координат вдоль векторов какого-нибудь ортогонального базиса невырожденной квадратичной формы  $f_2 = q|_V$ . В таком репере квадрика Q запишется аффинным уравнением

$$
a_1 x_1^2 + a_2 x_2^2 + \dots + a_n x_n^2 = 0
$$

одновременно являющимся однородным уравнением асимптотической квадрики  $Q_{\infty} \subset \mathbb{P}(V)$ . Над алгебраически замкнутым полем это уравнение упрощается до  $x_1^2 + x_2^2 + \cdots + x_n^2 = 0$ . Тем самым, все простые конусы над алгебраически замкнутым полем аффинно конгруэнтны. Над полем R уравнение конуса приводится к виду

$$
x_1^2 + \dots + x_r^2 = x_{r+1}^2 + \dots + x_{r+s}^2, \quad \text{rge} \quad r \ge s \ge 0 \text{ if } r+s = n. \tag{9-5}
$$

Это однородное уравнение задаёт в  $\mathbb{P}(V)$  проективную квадрику планарности  $s-1$ . Поэтому аффинный конус (9-5) имеет планарность s. В частности, все конусы (9-5) попарно аффинно не конгруэнтны. Обратите внимание, что 0-планарный аффинный конус  $x_1^2 + \cdots + x_n^2 = 0$  является конусом над пустой проективной квадрикой  $Q_{n-1,-1}$  и состоит из единственной точки — своей расположенной в начале координат вершины.

**9.6. Цилиндры.** Согласно опр. 9.1, аффинная квадрика Q является цилиндром, если и  $\overline{Q}$ , и  $Q_{\infty}$ особы, т. е. det  $B = \det B_{\infty} = 0$ .

Упражнение 9.5. Убедитесь, что это эквивалентно условию Sing  $\overline{Q} \cap L_{\infty} \neq \emptyset$ .

Если выбрать в V базис  $e_1, e_2, ..., e_n$  так, чтобы векторы  $e_i$  с  $i > r$  составили базис в ker  $q \cap V$ , то уравнение аффинной квадрики квадрики Q не будет зависеть от последних  $n - r$  координат. Поэтому любой цилиндр является прямым произведением аффинного пространства  $\mathbb{A}^{n-r}$ , параллельного последним  $n-r$  базисным векторам, и не имеющей особенностей на бесконечности аффинной квадрики в дополнительном к нему аффинном пространстве  $\mathbb{A}^r$ . Эта квадрика принадлежит к одному из уже рассмотренных выше трёх типов.

Пример 9.1 (вещественные аффинные кривые второй степени) Полный список непустых аффинных «кривых второй степени» в  $\mathbb{R}^2$  с точностью до аффинной конгруэнтности таков:

- эллипс  $x_1^2 + x_2^2 = 1$ , гладкая центральная квадрика с пустой асимптотической квадрикой; проективное замыкание типа  $Q_{1.0}$ , асимптотическая квадрика типа  $Q_{0,-1}$
- гипербола  $x_1^2 x_2^2 = 1$ , гладкая с центральная квадрика с гладкой непустой асимптотической квадрикой, состоящей из точек  $(0:1:0)$ ,  $(0:0:1)$ ; проективное замыкание типа  $Q_{1,0}$ , асимптотическая квадрика типа  $Q_{0,0}$
- парабола  $x_1^2 = x_2$ , касающаяся бесконечно удалённой прямой в точке (0 : 0 : 1); проективное замыкание типа  $Q_{1,0}$ , асимптотическая квадрика — конус над пустой квадрикой  $B \mathbb{P}$ <sub>0</sub>
- двойная точка  $x_1^2 + x_2^2 = 0$ , конус над гладкой пустой асимптотической квадрикой ти- $\pi a Q_{1,-1}$
- пара пересекающихся прямых  $x_1^2 x_2^2 = 0$ , конус над гладкой непустой асимптотической квадрикой типа Q<sub>1.0</sub>
- о пара параллельных прямых  $x_1^2 = 1$ , цилиндр над гладкой непустой квадрикой в  $\mathbb{A}^1$
- двойная прямая  $x_1^2 = 0$ , циллиндр над двойной точкой в  $\mathbb{A}^1$ .

Пример 9.2 (вещественные дффинные квадратичные поверхности)

Полный список непустых аффинных «квадратичных поверхностей» в  $\mathbb{R}^3$  вдвое длиннее предыдущего списка «кривых». Он состоит из семи цилиндров над этими «кривыми», задаваемых теми же уравнениями, но только в пространстве  $\mathbb{R}^3$  с координатами  $(x_1, x_2, x_3)$ , и называемых соответственно эллиптическим, гиперболическим и параболическим цилиндрами, двойной прямой, парой пересекающихся и парой параллельных плоскостей и двойной плоскостью. Кроме семи цилиндров есть три гладких центральных поверхности:

- эллипсоид  $x_1^2 + x_2^2 + x_3^2 = 1$  с проективным замыканием  $Q_{2,0}$  и гладкой пустой асимптотической коникой  $Q_{1-1}$ ; эллипсоид компактен и 0-планарен (см. рис. 9 $\infty$ 2)
- двуполостный гиперболоид  $x_1^2 + x_2^2 = x_3^2 1$  с тем же самым проективным замыканием  $Q_{2,0}$  и гладкой непустой асимптотической коникой  $Q_{1,0}$ ; двуполостный гиперболоид 0планарен и имеет две компоненты связности (см. рис. 904)

• *однополостный гиперболоид*  $x_1^2 + x_2^2 = x_3^2 + 1$  (см. рис. 9«3), проективным замыканием которого является квадрика Сегре  $Q_{2,1}$ , имеющая непустое пересечение с любой плоскостью и пересекающая каждую некасательную плоскость по гладкой непустой конике  $Q_{1,0}$ ; однополостный гиперболоид связен и зам[етается дв](#page-6-0)умя семействами прямых

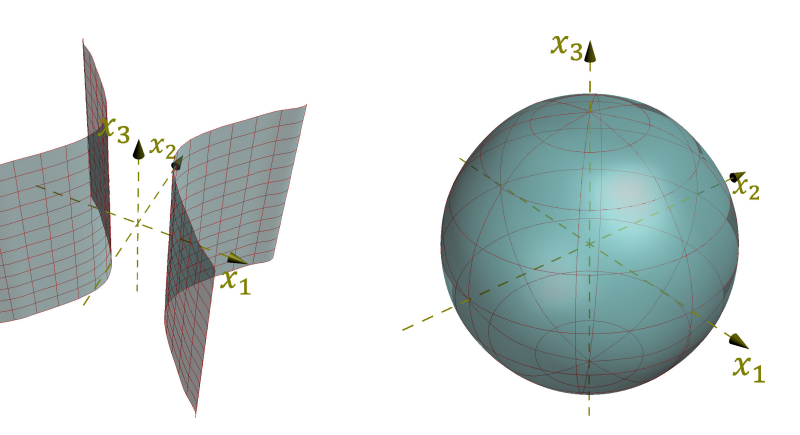

**Рис. 9** $\diamond$ **1.** Цилиндр  $x_1^2 - x_2^2$  $x_2^2 = 1$  **PHC. 9** $\diamond$ **2.** Эллипсоид  $x_1^2 + x_2^2 + x_3^2 = 1$ 

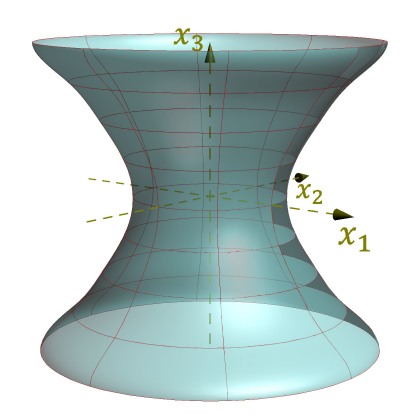

<span id="page-6-0"></span>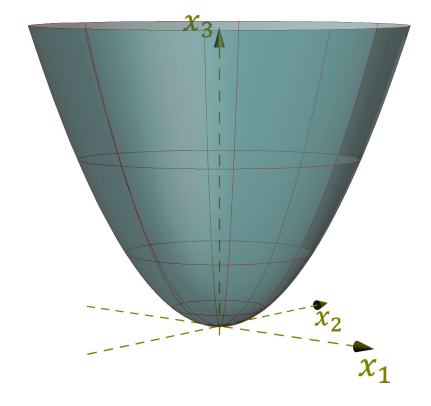

**Рис. 9«5.** Параболоид  $x_1^2 + x_2^2$ 

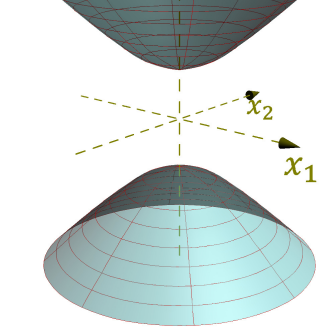

**Рис. 9** $\diamond$ **3.** Гиперболоид  $x_1^2 + x_2^2 = x_3^2 + 1$  **Рис. 9** $\diamond$ **4.** Гиперболоид  $x_1^2 + x_2^2 = x_3^2 - 1$ 

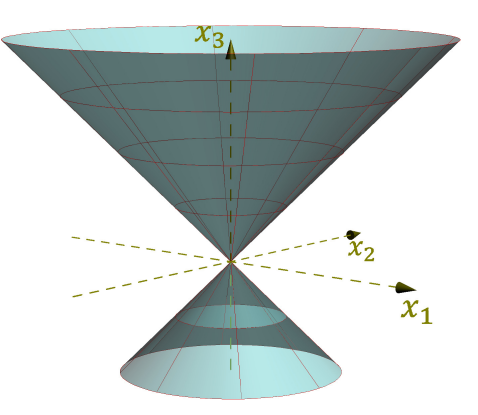

 $\frac{2}{2} = 2 x_3$  **Puc. 9** $\diamond$ 6. Конус  $x_1^2 + x_2^2 = x_3^2$ 

два параболоида:

- эллиптический параболоид  $x_1^2 + x_2^2 = 2x_3$  (см. рис. 9◇5) с 0-планарным проективным замыканием  $Q_{2,0}$ , касающимся бесконечно удалённой плоскости  $x_0 = 0$  в точке  $(0 : 0 : 0)$ О : 1), и асимптотической коникой, являющейся конусом с вершиной в этой точке над пустой гладкой квадрикой  $Q_{0,-1}$
- *гиперболический параболоид*  $x_1^2 x_2^2 = 2x_3$  (см.рис. 9∘7) с 1-планарным проективным замыканием  $Q_{2,1}$  и асимптотической коникой, являющейся конусом с вершиной в точке ( $0 : 0 : 0 : 1$ ) над пустой гладкой квадрикой  $Q_{0,0}$ ; гиперболический параболоид заметается двумя семействами прямых, в частности, пе[ресекает](#page-7-0) бесконечность по паре прямых  $x_1 = \pm x_2$

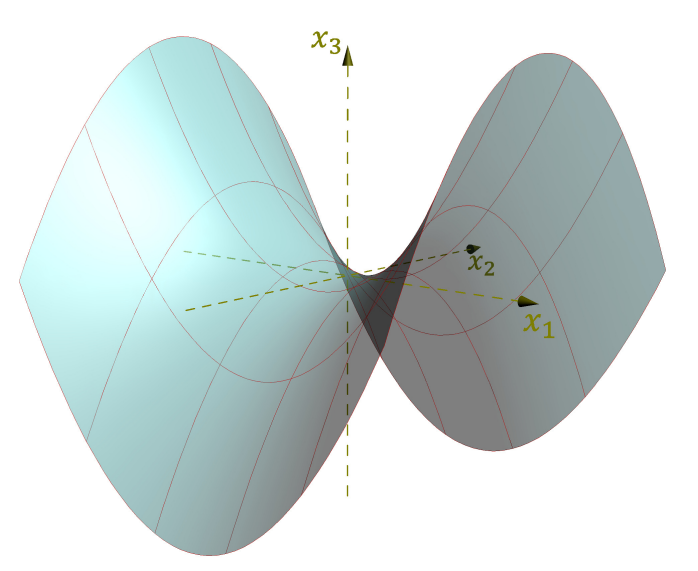

**Рис. 9**⊗7. Гиперболический параболоид  $x_1^2 - x_2^2 = 2 x_3$ 

<span id="page-7-0"></span>и два простых конуса над разными гладкими асимптотическими кониками:

- $\,\overline{\!\!\vec{b}}$  *двойная точка*  $x_1^2 + x_2^2 + x_3^2 = 0$ *, к*онус над пустой гладкой коникой
- ∘ *эллиптический конус*  $x_1^2 + x_2^2 = x_3^2$ , конус над не пустой гладкой коникой (см. рис. 9◇6)

Итого, 14 непустых попарно аффинно неконгуэнтных фигур.

Предложение 9.3 Каждый параболоид в  $\mathbb{R}^n$  гомеоморфен  $\mathbb{R}^{n-1}.$ 

Доказательство. Пусть проективное замыкание  $\overline{P} \subset \mathbb{P}_n(\mathbb{R})$  параболоида  $P \subset \mathbb{R}^n$  касается бесконечной гиперплоскости  $L_{\infty}$  в точке  $p$ . Проекция из точки  $p$  на любую не проходящую через  $p$ проективную гиперплоскость  $H\subset \mathbb{P}_n$  задаёт биекцию между точками параболоида  $P=\overline{P}{\smallsetminus} L_\infty=0$  $p=p\cdot T_p\overline{P}$  и точками аффинной гиперплоскости  $H\cdot T_p\overline{P}\simeq \R^{n-1}.$  Поскольку координаты точки  $x\,\in\, P$  и её проекции  $t\,\in\, H$  являются рациональными функциями друг друга $^1$ , эта биекция является гомеоморфизмом.

<sup>&</sup>lt;sup>1</sup>Напомню, что  $\tilde{q}(t, t) \cdot (p - x) = 2\tilde{q}(t, p) \cdot t$ , ср. с прим. 4.7 на стр. 45.

# Предложение 9.4

Гладкая центральная аффинная квадрика  $Q \subset \mathbb{R}^{n+1}$  размерности  $n$  с проективным замыканием типа  $Q_{n,m}$  гомеоморфна цилиндру  $S^{n-m} \times \mathbb{R}^m$ , где  $S^{n-m}$  — единичная сфера в  $\mathbb{R}^{n-m+1}$ , если её асимптотическая квадрика $Q_{\infty}$ имеет тип $Q_{n-1,m-1},$ и гомеоморфна цилиндру $S^m\times \mathbb{R}^{n-m},$ если асимптотическая квадрика имеет тип  $Q_{n-1,m}$ .

Доказательство. Если  $\overline{Q} \simeq Q_{n,m}$  и  $Q_{\infty} \simeq Q_{n-1,m-1}$ , квадрика  $Q$  задаётся в  $\mathbb{R}^{n+1}$  уравнением

$$
1 + x_1^2 + \dots + x_m^2 = x_{m+1}^2 + \dots + x_{n+1}^2.
$$

Разобьём  $\mathbb{R}^{n+1}$  в произведение  $\mathbb{R}^m \times \mathbb{R}^{n+1-m}$ . Пересечение квадрики Q со слоем  $w \times \mathbb{R}^{n+1-m}$  над любой точкой  $w = (x_1, ..., x_m) \in \mathbb{R}^m$  является сферой в  $\mathbb{R}^{n-m+1}$  с центром в нуле и квадратом радиуса  $1 + (w, w)$ , где  $(*, *)$  — стандартная евклидова структура на  $\mathbb{R}^m$ . Отображение

$$
(w, u) \mapsto \left(w, \frac{u}{1 + (w, w)}\right),
$$

осуществляющее в каждом слое  $w \times \mathbb{R}^{n+1-m}$  гомотетию с коэффициентом  $(1+(w,w))^{-1}$ , задаёт гомеоморфизм между квадрикой Q и цилиндром  $S^{n-m}\times\mathbb{R}^m$ . Если  $\overline{Q}\simeq Q_{n,m}$  и  $Q_{\infty}\simeq Q_{n-1,m}$ , то Q имеет уравнение  $x_1^2 + \cdots + x_{m+1}^2 = x_{m+2}^2 + \cdots + x_{n+1}^2 + 1$ . Применяя к  $\mathbb{R}^{n+1} = \mathbb{R}^{m+1} \times \mathbb{R}^{n-m}$ то же рассуждение, что и выше, получаем гомеоморфизм $Q\stackrel{}{\Rightarrow}S^m\times\mathbb{R}^{n-m}.$ 

Упражнение 9.6. Выведите из предыдущих предложений, что единственной с точностью до аффинной конгруэнтности несвязной гладкой нецилиндрической аффинной квадрикой является двуполостный гиперболоид с уравнением  $1 + x_1^2 + \cdots + x_{n-1}^2 = x_n^2$ .

**9.7. Квадрики в евклидовом пространстве.** Зафиксируем на векторном пространстве  $V \simeq \mathbb{R}^n$ евклидову структуру так, чтобы стандартный базис стал ортонормальным, и обозначим через

$$
(*, *) : V \times V \to \mathbb{R}
$$

евклидово скалярное произведение. Тогда каждой квадратичной форме  $f \in S^2 V^*$  биективно сопоставится $^1$  самосопряжённый линейный оператор  $\varphi_f\colon V\to V,$  матрица которого в любом ортонормальном базисе пространства V совпадает с матрицей Грама формы  $f$  в этом базисе, и который однозначно характеризуется тем, что  $(u, \varphi_f w) = \tilde{f}(u, w)$  для всех  $u, w \in V$ . Согласно теор. 2.7 на стр. 26 этот оператор диагонализуем в некотором ортонормальном базисе пространства  $V$ , который таким образом является ортогональным для квадратичной формы  $f$ . Диагональные элементы матрицы Грама равны собственным числам оператора  $\varphi_f$ , а базисные векторы являются собственными векторами этого оператора. Мы будем называть всякий базис с такими свойствами каноническим базисом квадратичной формы f. Обратите внимание, что если все собственные числа матрицы Грама формы f в произвольном ортонормальном базисе пространства V различны, то канонический базис определён однозначно с точностью до смены знаков и перенумерации базисных векторов.

9.7.1. Центральные квадрики. Пусть гладкая центральная аффинная квадрика  $Q \subset \mathbb{A}(V)$ задаётся в стандартных координатах на  $V = \mathbb{R}^n$  аффинным уравнением

$$
f_0 + f_1(x) + f_2(x) = 0
$$
,  $\text{rge } f_i \in S^i V^*$ ,  $x \in \mathbb{R}^n$ 

<span id="page-8-0"></span><sup>&</sup>lt;sup>1</sup>См. n° 1.3.4 на стр. 10, а также сл. 7.2 на стр. 90.

Аффинный репер с началом в центре с квадрики Q и евклидово ортонормальными базисными векторами  $u_1,\ldots,u_n$ , образующими канонический базис асимптотической квадратичной формы  $f_2$ , называется каноническим репером квадрики Q, а его координатные оси — главными осями квадрики Q. Таким образом, главные оси направлены вдоль собственных векторов матрицы Грама квадратичной формы  $f_2$ . Аффинное уравнение квадрики Q в каноническом репере имеет вид

<span id="page-9-0"></span>
$$
a_1 x_1^2 + \dots + a_n x_n^2 = 1, \tag{9-6}
$$

где каждый коэффициент  $a_i = -q(u_i, u_i) / q(c, c) = -f_2(u_i, u_i) / f(c) = -\alpha_i / f(c)$ , а  $\alpha_i$ собственное значение оператора  $\varphi_{f_2}$  на собственном векторе  $u_i$ . Поскольку ни собственные значения оператора  $\varphi_{f_2}$ , ни значение многочлена f в точке  $c \in A(V)$  не зависят от выбора канонического репера, набор коэффициентов  $a_i$  канонического уравнения (9-6) с точностью до перенумерации не зависит от выбора канонического репера и является полным инвариантом гладкой центральной квадрики: одна такая квадрика переводится в другую движением объемлющего евклидова пространства если и только если у этих квадрик одинаковые с точностью до перестановки наборы коэффициентов  $a_i$  их канонических уравнений (9-6). Положительные числа  $\ell_i \stackrel{\text{def}}{=} |a_i|^{1/2}$  называются полуосями гладкой центральной квадрики. При  $a_i > 0$  число  $\ell_i$ равно расстоянию от центра квадрики до точки её пересечения с і-той главной осью. Обратите внимание, что коэффициенты  $a_i = -\alpha_i/f(c)$ , а с ними — и полуоси вычисляются по аффинному уравнению f квадрики в произвольном ортонормальном базисе евклидова пространства и не меняются при умножении этого уравнения на константу.

С конформной точки зрения векторы  $c, u_1, \ldots, u_n \in W = \mathbb{R} \oplus V$ , составляющие канонический репер, являются вершинами автополярного относительно проективной квадрики  $\overline{Q}$  симплекса<sup>1</sup> в  $\mathbb{P}_n = \mathbb{P}(W)$ , а выходящие из вершины  $c$  гиперграни этого симплекса пересекают бесконечно удалённую гиперплоскость  $L_{\infty} = \mathbb{P}(V)$  по  $(n-1)$ -мерному симплексу, автополярному относительно гладкой абсолютной квадрики  $x_1^2 + \cdots + x_n^2 = 0$  в пространстве  $L_{\infty} = \mathbb{P}(V)$ . Эта квадрика не имеет вещественных точек и задаёт на пространстве V конформную структуру.

Предложение 9.5

<span id="page-9-2"></span>Для любого эллипсоида  $Q = V(f) \subset A(V)$  с положительно определённой асимптотической квадратичной формой  $f_2$  характеристический многочлен  $\det(tE - F_e)$  матрицы Грама  $F_e$  формы  $f_2$ в любом евклидово ортонормальном базисе е пространства V не зависит от выбора этого ортонормального базиса. Симметричным образом, характеристический многочлен  $\det(tE - G_v)$ матрицы Грама  $G_v$  евклидова скалярного произведения в любом базисе  $v$  пространства  $V$ , ортонормальном для асимптотической формы  $f_2$ , не зависит от выбора такого базиса.

Доказательство. Матрица С<sub>е'е</sub>, выражающая евклидово ортонормальный базис *е*' через евклидово ортонормальный базис  $e$ , удовлетворяет соотношению  $G_{e'} = C_{e'e}^t G_e C_{e'e}$ , где  $G_{e'} = G_e = E$ суть матрицы Грама евклидова скалярного произведения в этих базисах. Поэтому  $C_{e^{\prime}e}^{t} = C_{e^{\prime}e}^{-1}$ . Из формулы, связывающей матрицы Грама асимптотической квадратичной формы тех же базисов:  $F'_e = C_{e'e}^t F_e C_{e'e} = C_{e'e}^{-1} G_e C_{e'e}$ , вытекает, что матрицы  $F_{e'}$  и  $F_e$  подобны и, стало быть, имеют равные характеристические многочлены. Второе утверждение доказывается аналогич-HO.  $\Box$ 

<span id="page-9-1"></span> $^1$ Это означает, что полюсом каждой ( $n-1$ )-мерной гиперграни симплекса относительно квадрики  $\overline{Q}$ является противолежащая этой грани вершина симплекса.

## Пример 9.3 (вариации на теоремы Аполлония)

Уравнение эллипсоида в аффинном репере с началом в центре с этого эллипсоида после умножения на подходящую константу приобретает вид  $f_2(v) = 1$ , где  $f_2 \in S^2 V^*$  — асимптотическая квадратичная форма эллипсоида, а  $v \in V$  — радиус вектор, ведущий из центра эллипсоида в переменную точку пространства. Векторы  $v_1, \ldots, v_n \in V$  тогда и только тогда составляют ортонормальный базис квадратичной формы  $f_2$ , когда 2n точек  $c \pm v_i$  лежат на эллипсоиде и для каждого *і* две проходящие через точки  $c \pm v_i$  параллельные плоскости с направляющим векторным пространством, порождённым  $(n-1)$  векторами  $v_v$  с  $v \neq i$ , обе касаются эллипсоида. Такие векторы  $v_1, \ldots, v_n$  называются сопряжёнными радиусами эллипсоида. Из предл. 9.5 вытекает, что для каждого  $k = 1, 2, ..., n = \dim V$  сумма всех главных миноров<sup>1</sup> матрицы Грама  $G_v$  евклидовых скалярных произведений набора  $v = (v_1, \dots, v_n)$  сопряжённых радиусов эллипсоида не зависит от  $v$ . При  $k = n$  это означает, что евклидов объём параллелепипеда, натянутого на сопряжённые радиусы эллипсоида не зависит от выбора сопряжённых радиусов, а при  $k = 1$  — что сумма квадратов длин сопряжённых радиусов эллипсоида одинакова для всех наборов сопряжённых радиусов. Эти два утверждения про пару сопряжённых радиусов эллипса на плоскости известны как теоремы Апполония.

Если провести параллельные сопряжённым радиусам  $v_i$  прямые  $\ell_i = \{a + v_i t\}$  через произвольную не лежащую на эллипсоиде точку  $a$ , то каждая из  $n$  прямых пересечёт эллипсоид в точках  $a'_i = a + v_i t'_i$  и  $a''_i = a + v_i t''_i$ , где  $t'_i$  и  $t''_i$  являются корнями квадратного уравнения

$$
t^2 + 2\widetilde{q}(v_i, a) + q(a) = 0
$$

в котором  $q \in S^2(\mathbb{R} c \oplus V)^*$  — однородная квадратичная форма, задающая проективное замыкание эллипсоида<sup>2</sup>. Поскольку произведение длин  $|a'_i - a| \cdot |a''_i - a| = t'_i t''_i |v_i|^2 = q(a)|v_i|^2$ , мы заключаем, что сумма таких произведений по всем п сопряжённым направлениям

$$
\sum_{i=1}^{n} |a'_i - a| \cdot |a''_i - a| = q(a) \cdot \text{tr } G_v
$$

тоже не зависит от выбора набора сопряжённых направлений.

Пример 9.4 (ОРТООПТИЧЕСКАЯ СФЕРА ЦЕНТРАЛЬНОЙ КВАДРИКИ)

<span id="page-10-2"></span>Одним из многомерных обобщений директора<sup>3</sup> центральной коники на евклидовой плоскости является ГМТ пересечения *n* попарно перпендикулярных гиперплоскостей  $T_1, \ldots, T_n$ , касающихся заданной центральной квадрики Q в аффинном евклидовом пространстве  $\mathbb{A}^n = \mathbb{A}(V)$ . Вложим А<sup>n</sup> в  $\mathbb{P}_n = \mathbb{P}(W)$ , где  $W = \mathbb{R}e_0 \oplus V$ , и зафиксируем в пространстве W такой базис  $e_0, e_1, \ldots, e_n$ , что вектор  $e_0$  является центром квадрики Q, а векторы  $e_1, \ldots, e_n$  образуют евклидово ортонормальный базис пространства  $V$ . Умножая уравнение квадрики  $Q$  на ненулевую константу, мы можем считать, что в однородных координатах  $x_0, x_1, ..., x_n$  относительно выбранного базиса проективное замыкание  $\overline{Q} = V(q)$  квадрики Q задаётся диагональной квадратичной формой  $q(x) = -x_0^2 + b_1x_1^2 + \cdots + b_nx_n^2$ . Каждые *п* пересекающихся в заданной точке  $a = (1, a_1, \ldots, a_n) \in \mathbb{A}^n$  гиперплоскостей  $T_1, \ldots, T_n \subset \mathbb{P}_n$  представляют собою набор из  $n$ 

<sup>&</sup>lt;sup>1</sup>Т. е. сумма определителей всех  $k \times k$ -подматриц в  $G_v$ , главная диагональ которых содержится в главной диагонали  $G_v$ . Согласно прим. 3.2 на стр. 32 эта сумма, умноженная на  $(-1)^k$ , равна коэффициенту при  $t^{n-k}$  в характеристическом многочлене  $\det(tE - G_v)$ .

<sup>&</sup>lt;sup>2</sup>Коэффициент при  $t^2$  получился равен  $\tilde{q}(v_i, v_i) = f_2(v_i) = 1$ , поскольку векторы  $v_i$  образуют ортонормальный базис формы f<sub>2</sub>.

<span id="page-10-1"></span><span id="page-10-0"></span> $3$ См. n° 8.3.1 на стр. 99.

точек проективного пространства  $a^{\times} = \mathbb{P}(\text{Ann } a) \subset \mathbb{P}(W^{\times})$ , которое мы отождествим с  $\mathbb{P}(V^*)$ , сопоставив ненулевому ковектору  $\xi \in V^*$  проходящую через точку  $a$  гиперплоскость  $T_{\xi}$ , задаваемую в однородных координатах  $(x_0:\,x_1:\,\,\ldots\,\,:x_n)$  линейным уравнением $^1$ 

<span id="page-11-1"></span>
$$
\xi(x_1, \dots, x_n) - \xi(a_1, \dots, a_n)x_0 = 0.
$$
 (9-7)

Попарная перпендикулярность плоскостей  $T_i$  означает, что отвечающие им по формуле (9-7) ковекторы  $\xi_i \in V^*$  образуют автополярный симплекс относительно двойственной к абсолютной квадрике  $A \subset \mathbb{P}(V)$  квадрики  $A^{\times} \subset \mathbb{P}(V^*)$ , имеющей единичную матрицу Грама Е в базисе  $x_1,\ldots,x_n$  пространства $^2$   $V^*.$  Условие касания плоскостей  $T_i$  с квадрикой  $Q$  означает, что задающие эти плоскости линейные формы  $\xi_i - \xi_i(a)x_0$  из формулы (9-7) лежат на двойственной к  $\overline{Q}$  квадрике  $\overline{Q}^{\times} \subset \mathbb{P}(W^*)$ , имеющей в базисе  $x_0, x_1, ..., x_n$  пространства  $W^*$  диагональную матрицу Грама с диагональными элементами  $-1, b_1^{-1}, \ldots, b_n^{-1}$ . Ограничение этой формы на подпространство  $a^\times$  имеет в базисе из форм  $\eta_i = x_i - a_i x_0$ , где  $1 \leqslant i \leqslant n$ , матрицу Грама $^3$ 

<span id="page-11-3"></span>
$$
\begin{pmatrix}\n-a_1 & 1 & 0 & \cdots & 0 \\
-a_2 & 0 & 1 & \ddots & \vdots \\
\vdots & \vdots & \ddots & \ddots & 0 \\
-a_n & 0 & \cdots & 0 & 1\n\end{pmatrix}\n\begin{pmatrix}\n-1 & 0 & \cdots & 0 \\
0 & b_1^{-1} & \ddots & \vdots \\
\vdots & \ddots & \ddots & 0 \\
0 & \cdots & 0 & b_n^{-1}\n\end{pmatrix}\n\begin{pmatrix}\n-a_1 & -a_2 & \cdots & -a_n \\
1 & 0 & \cdots & 0 \\
0 & 1 & \ddots & \vdots \\
\vdots & \ddots & \ddots & 0 \\
0 & \cdots & 0 & 1\n\end{pmatrix}\n=\n\begin{pmatrix}\nb_1^{-1} - a_1^2 & -a_1 a_2 & \cdots & -a_1 a_n \\
0 & \cdots & 0 & 1\n\end{pmatrix}
$$
\n
$$
=\n\begin{pmatrix}\nb_1^{-1} - a_1^2 & -a_1 a_2 & -a_1 a_2 & \cdots & -a_1 a_n \\
-a_2 a_1 & b_2^{-1} - a_2^2 & -a_2 a_3 & \cdots & -a_2 a_n \\
-a_3 a_1 & -a_3 a_2 & b_3^{-1} - a_3^2 & \ddots & \vdots \\
\vdots & \vdots & \ddots & \ddots & -a_{n-1} a_n \\
-a_n a_1 & -a_n a_2 & \cdots & -a_n a_{n-1} & b_n^{-1} - a_n^2\n\end{pmatrix}
$$
\n(9-8)

Согласно теор. 6.2 на стр. 73 лежащий на такой квадрике набор точек  $\xi_1, \ldots \xi_n$ , одновременно автополярный относительно квадрики с единичной матрицей Грама, существует если и только если матрица (9-8) бесследна. Точки а, для которых это условие выполняется, образуют сферу с тем же центром  $e_0$ , что и квадрика Q, и квадратом радиуса, равным  $\sum a_i^2 = \sum b_i^{-1}$ . Эта сфера называется ортооптической сферой квадрики Q. Для эллипсоида квадрат радиуса ортооптической сферы равен сумме квадратов полуосей. Для гиперболоида квадрат он может оказаться отрицательным, и в этом случае множество вещественных точек ортооптической сферы пусто. Например, директор гиперболы на плоскости выглядит является непустой окружностью если и только если содержащий ветвь гиперболы угол между её асимптотами острый. При этом одна

$$
(-\varphi(a) \varphi) \begin{pmatrix} -1 & 0 \\ 0 & B_{\infty}^{-1} \end{pmatrix} \begin{pmatrix} -\psi(a) \\ \psi^t \end{pmatrix} = -\varphi(a)\psi(a) + \varphi B_{\infty}^{-1} \psi^t.
$$

 $^1$ Иначе говоря, мы зафиксируем в проективном пространстве  $a^\times$  базис из  $n$  линейных форм  $\eta_i\,=\,$  $x_i - a_i x_0$ , где  $1 \leq i \leq n$  и  $a_i$  обозначает *i*-тую аффинную координату точки *a* в зафиксированном выше базисе  $e_0, e_1, \ldots, e_n$  пространства V. В однородных координатах  $(z_1 : \ldots : z_n)$  относительно базиса  $\eta_1,\ldots,\eta_n$  гиперплоскость  $\Phi\in a^\times$  с координатами  $(\varphi_i\,:\,\ldots\,:\,\varphi_n)$  евклидово перпендикулярна гиперплоскости  $\Psi \in a^{\times}$  с координатами  $(\psi_i : ... : \psi_n)$  если и только если  $\sum \varphi_i \psi_i = 0$ .

<span id="page-11-0"></span><sup>&</sup>lt;sup>2</sup>Или, что то же самое, в базисе пространства  $a^{\times}$ , состоящем из форм  $\eta_i = x_i - a_i x_0$ ,  $1 \le i \le n$ .

<span id="page-11-2"></span><sup>&</sup>lt;sup>3</sup>Иначе говоря, значение квадратичной формы с матрицей Грама  $B^{-1}$  на паре линейных форм вида (9-7), построенных по ковекторам  $\varphi, \psi \in V^*$ , равно

из двух перпендикулярных касательных, опущенных из каждой точки пересечения директора с асимптотами, касаются гиперболы в бесконечно удалённой точке. Для равнобокой гиперболы с перпендикулярными касательными на директоре имеется ровно одна вещественная точка центр гиперболы, и опушенные из него касательные суть асимптоты. Если содержащий ветвь гиперболы угол между асимптотами тупой, директор имеет отрицательный радиус и не имеет вещественных точек.

**9.7.2. Параболоиды.** Пусть проективное замыкание  $\overline{P} \subset \mathbb{P}(W)$  параболоида  $P \subset \mathbb{A}(V)$  касается бесконечно удалённой гиперплоскости  $\mathbb{P}(V)$  в точке р. Обозначим через  $U = p^{\perp} \subset V$ евклидово ортогональное дополнение к одномерному подпространству  $p \subset V$ . Подпространство  $L = \mathbb{P}(U) \subset \mathbb{P}(V)$  имеет коразмерность 2 в  $\mathbb{P}_n = \mathbb{P}(W)$  и сопряжение относительно гладкой квадрики  $\overline{P}$  задаёт на пучке проходящих через  $L$  гиперплоскостей  $H\subset \mathbb P(W)$  инволюцию $^1.$ Двумя неподвижными точками этой инволюции являются проходящие через L касательные гиперплоскости к квадрике  $\overline{P}.$  Одной из них является бесконечность  $L_\infty$ , касающаяся  $\overline{P}$  в точке  $p.$ Обозначим вторую гиперплоскость через  $L_0$ , и пусть она касается  $\overline{P}$  в точке  $c \in U_0 = \mathbb{A}(V)$ . Эта точка называется вершиной, а прямая  $(cp)$ , выходящая из вершины в направлении  $p \in \mathbb{P}(V)$ , называется осью параболоида Р.

Так как подпространство  $U$  трансверсально к  $p$ , ограничение асимптотической квадратичной формы  $f_2$  квадрики P на подпространство U невырождено. Следовательно, в U существует евклидово ортонормальный базис  $u_1, ..., u_{n-1}$ , в котором форма  $f_2|_U$  имеет диагональную матрицу Грама с диагональными элементами, равными ненулевым собственным числам  $\alpha_i$  самосопряжённого оператора $^2\varphi_{f_2}$ , а ортонормальные векторы  $u_i$  являются собственными векторами этого оператора с собственными значениями  $\alpha_i$ . Поскольку прямая  $\varepsilon(p)$  сопряжена подпространству  $L = \mathbb{P}(U)$  относительно квадрики  $\overline{P}$ , расширенная квадратичная форма  $q$ , задающая квадрику  $\overline{P}$ , ограничивается на неё невырождено, а значит, линейная оболочка изотропных векторов  $p \in V$  и  $c \in U_0$  является гиперболической плоскостью для квадратичной формы q. Аффинный репер с началом в вершине с и евклидово ортонормальными базисными векторами  $u_1, \ldots, u_{n-1}, p$  называется каноническим репером параболоида P, если в аффинных координатах относительно этого репера параболоид Р задаётся уравнением вида

<span id="page-12-2"></span>
$$
a_1 x_1^2 + \dots + a_{n-1} x_{n-1}^2 = 2x_n, \tag{9-9}
$$

где число положительных коэффициентов в левой части не меньше, чем число отрицательных, и каждый коэффициент  $a_i = -q(u_i, u_i) / \tilde{q}(c, p) = -f_2(u_i, u_i) / \tilde{q}(c, p) = -\alpha_i / \tilde{q}(c, p)$ , где  $\alpha_i$ ненулевое собственное значение оператора  $\varphi_{f_2}$  на собственном векторе  $u_i$ . Условие на знаки коэффициентов в левой части (9-9) однозначно фиксирует направление n-того единичного базисного вектора  $p \in V$ . Если все собственные числа асимптотической матрицы Грама  $B_{\infty}$  различны, то канонический репер параболоида единствен с точностью до перенумерации и смены знаков первых  $(n - 1)$  базисных векторов. Так как ни собственные значения оператора  $\varphi_{f_2}$ , ни значение симметричной билинейной формы  $\tilde{q}$  на однозначно определяемых параболоидом Р векторах  $c \in U_0 = e_0 + V$  и  $p \in V$  не зависят от выбора канонического репера, набор коэффициентов  $a_i$  канонического уравнения (9-9) с точностью до перенумерации не зависит от выбора канонического репера и является полным евклидовым инвариантом параболоида: один гиперболоид переводится в другой движением объемлющего евклидова пространства если и только

 $^{\rm 1}$ Которая переводит две плоскости друг в друга если и только если каждая из них проходит через полюс другой, см. n° 6.1 на стр. 68.

<span id="page-12-1"></span><span id="page-12-0"></span><sup>&</sup>lt;sup>2</sup>Или, что то же самое, асимптотической матрицы Грама  $B_{\infty}$ .

если они имеют одинаковые с точностью до перестановки наборы коэффициентов  $a_i$  канонических уравнений (9-9).

### Пример 9.5 (ОРТООПТИЧЕСКАЯ ПЛОСКОСТЬ)

В отличие от центральных квадрик, для параболоида  $P \subset \mathbb{A}^n = \mathbb{A}(V)$  ГМТ пересечения *n*-ок его попарно перпендикулярных касательных гиперплоскостей  $T_1, \ldots, T_n$  представляет собою не сферу, а гиперплоскость, которая называется директрисой параболоида или ортооптической плоскостью. Чтобы убедиться в этом, надо повторить вычисление из прим. 9.4 на стр. 116, взяв в качестве базиса в  $W = \mathbb{R} e_0 \oplus V$  канонический базис параболоида  $e_1, e_2, \ldots, e_n$ , в котором вектор  $e_0 \in P$  является вершиной параболоида, вектор  $e_n \in V$  является точкой касания проективного замыкания  $\overline{P}$  с гиперплоскостью  $L_\infty$ , прямая  $(e_0e_n)$  полярна относительно  $\overline{P}$  линейной оболочке векторов  $e_i$  с  $1 \leq i \leq n-1$ , а векторы  $e_1, \ldots, e_{n-1}$  образуют евклидово ортонормальный базис пространства V. Умножая уравнение параболоида на ненулевую константу, можно считать, что в однородных координатах  $x_0, x_1, ..., x_n$  его матрица Грама имеет вид

<span id="page-13-0"></span>
$$
\begin{pmatrix}\n0 & 0 & \cdots & 0 & -1 \\
0 & b_1 & \ddots & \vdots & 0 \\
\vdots & \ddots & \ddots & 0 & \vdots \\
0 & \cdots & 0 & b_{n-1}^{-1} & 0 \\
-1 & 0 & \cdots & 0 & 0\n\end{pmatrix}.
$$
\n(9-10)

Пространство  $a^{\times} \subset \mathbb{P}(W^*)$  проходящих через точку  $a = (1, a_1, ..., a_n) \in A(V)$  гиперплоскостей  $T \subset \mathbb{P}(W)$  состоит, как и в прим. 9.4, из точек вида  $\xi - \xi(a) x_0 \in W^*$ , где  $\xi$  пробегает  $V^*$ , но рассматривается как линейная форма на W, аннулирующая базисный вектор  $e_0$ . Попарная перпендикулярность друг другу  $n$ -ки таких гиперплоскостей  ${{T}_{1}},\ldots ,{{T}_{n}}\in {{a}^{\times }}$ означает, что отвечающие им  $n$  линейых форм  $\xi_i$  составляют автополярный относительно евклидовой квадрики  $A^\times$  набор точек в  $\mathbb{P}(V^*)$ . Ограничение двойственной к (9-10) квадратичной формы на гиперплоскость  $a^{\times}$ имеет в базисе из форм  $\eta_i = x_i - a_i x_0$  матрицу Грама

<span id="page-13-2"></span>
$$
\begin{pmatrix}\n-a_1 & 1 & 0 & \cdots & 0 \\
-a_2 & 0 & 1 & \ddots & \vdots \\
\vdots & \vdots & \ddots & \ddots & 0 \\
-a_n & 0 & \cdots & 0 & 1\n\end{pmatrix}\n\begin{pmatrix}\n0 & 0 & \cdots & 0 & -1 \\
0 & b_1^{-1} & \ddots & \vdots & 0 \\
\vdots & \ddots & \ddots & 0 & \vdots \\
0 & \cdots & 0 & b_{n-1}^{-1} & 0 \\
-1 & 0 & \cdots & 0 & 0\n\end{pmatrix}\n\begin{pmatrix}\n-a_1 & -a_2 & \cdots & -a_n \\
1 & 0 & \cdots & 0 \\
0 & 1 & \ddots & \vdots \\
\vdots & \ddots & \ddots & 0 \\
0 & \cdots & 0 & 1\n\end{pmatrix} = \begin{pmatrix}\nb_1^{-1} & 0 & a_1 \\
\ddots & \vdots & \vdots \\
0 & b_{n-1}^{-1} & a_{n-1} \\
a_1 & \cdots & a_{n-1} & 2a_n\n\end{pmatrix}
$$
\n(9-11)

и наличие на такой квадрике  $\boldsymbol{n}$  автополярных относительно единичной матрицы точек равносильно бесследности<sup>1</sup> матрицы (9-11), только теперь это условие выражается линейным по а уравнением  $-2a_n = b_1^{-1} + \cdots + b_{n-1}^{-1}$ , которое задаёт гиперплоскость, перпендикулярную оси параболоида и находящуюся от его вершины на расстоянии  $|b^{-1}_1+ \cdots + b^{-1}_{n-1}|.$  Полюс этой гиперплоскости называется  $\phi$ окусом параболоида.

<span id="page-13-1"></span><sup>&</sup>lt;sup>1</sup>См. теор. 6.2 на стр. 73.

9.7.3. Конусы. Каноническим репером аффинного конуса  $C \subset A(V)$  называется система координат с началом в вершине с конуса и евклидово ортонормальными базисными векторами  $u_1, \ldots, u_n$ , которые являются собственными векторами невырожденного самосопряжённого оператора  $\varphi_{f_2}$ . Аффинное уравнение конуса в этой системе координат имеет вид

<span id="page-14-0"></span>
$$
a_1 x_1^2 + \dots + a_n x_n^2 = 0. \tag{9-12}
$$

Набор коэффициентов  $(a_1 : ... : a_n)$  пропорционален набору  $(a_1 : ... : a_n)$  собственных чисел самосопряжённого оператора  $\varphi_{f_2}$ . Конус является двойной точкой если и только если все коэффициенты а<sub>і</sub> одинакового знака. Отличный от двойной точки конус является линейным соединением вершины с и непустой гладкой квадрики в  $L_{\infty} = \mathbb{P}(V)$ , которая задаётся в базисе  $u_1, \ldots, u_n$  тем же самым уравнением (9-12). Поскольку непустая гладкая вещественная проективная квадрика определяет своё уравнение однозначно с точностью до пропорциональности, два отличных от двойной точки конуса евклидово конгруэнтны если и только если наборы собственных чисел ( $\alpha_1 : ... : \alpha_n$ ) асимптотических квадратичных форм  $f_2$  их аффинных уравнений в произвольном ортонормальном базисе отличаются друг из друга перестановкой элементов и умножением всех элементов на одну и ту же ненулевую константу.

Упр. 9.1. Если отображение  $D_{\varphi,p}: V \to V$ ,  $\overrightarrow{pq} \mapsto \overrightarrow{\varphi(p)\varphi(q)}$ , линейно для какой-нибудь точки  $p \in A(V)$ , то для любой точки  $r \in A(V)$  и любого вектора  $\overrightarrow{rq} = \overrightarrow{pr} - \overrightarrow{pq} \in V$  выполняется равенство

$$
D_{\varphi, p}(\overrightarrow{rq}) = D_{\varphi}(\overrightarrow{pr}) - D_{\varphi}(\overrightarrow{pq}) = \overrightarrow{\varphi(p)\varphi(r)} - \overrightarrow{\varphi(p)\varphi(q)} = \overrightarrow{\varphi(r)\varphi(q)},
$$

т. е. вектор  $\overline{\varphi(r)\varphi(q)} \in V$ линейно зависит от вектора  $\overrightarrow{rq} \in V$ , причём эта зависимость не зависит от выбора начальной точки  $r \in A(V)$ . Утверждение про дифференциал композиции очевидно:

$$
\varphi \psi(p)\varphi \psi(q) = D_{\varphi}(\psi(p)\psi(q)) = D_{\varphi} \circ D_{\psi}(\overrightarrow{pq}).
$$

- Упр. 9.2. Отображение  $D: \text{Aff}(V) \to \text{GL}(V)$ ,  $\varphi \mapsto D_{\varphi}$ , является сюрьективным гомоморфизмом групп. Подгруппа сдвигов совпадает с его ядром. Поэтому она нормальна. Ограничение гомоморфизма D на стабилизатор произвольной точки  $p \in A(V)$  изоморфно отображает Stab  $\Delta_{H(V)}(p)$ на  $GL(V)$ , так как никакой сдвиг кроме тождественного не оставляет точку  $p$  на месте. Отсюда всё следует.
- Упр. 9.3. Модифицируйте решение упр. 6.3 на стр. 68.
- Упр. 9.5. Если dim Sing  $\overline{Q} = 0$ , то Q является конусом или цилиндром если и только если эта особая точка, соответственно, конечна или бесконечна. Если же dim Sing  $\overline{Q} \geq 1$ , то проективное подпространство Sing  $\overline{L}$  всегда пересекается с гиперплоскостью  $L_{\infty}$ .
- Упр. 9.6. Среди пространств вида  $\mathbb{R}^m \times S^{n-m}$ , где  $0 \leq m \leq n$ , несвязным является только  $\mathbb{R}^n \times S^0 =$  $\mathbb{R}^m \cup \mathbb{R}^m$ .